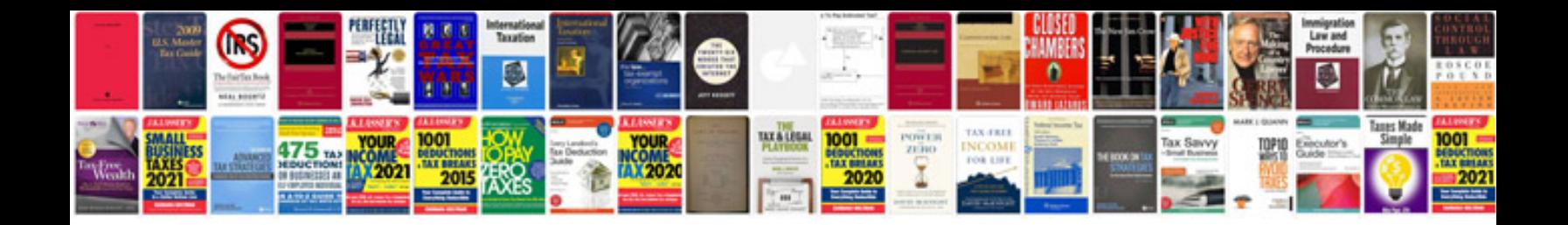

**Philips respironics system one user manual**

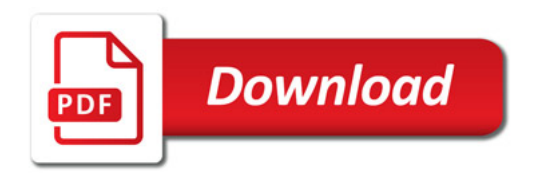

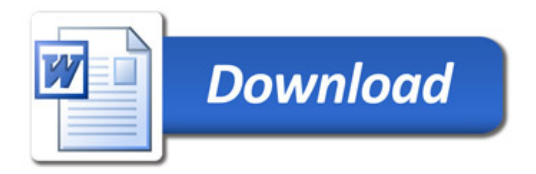